# **AQAL**

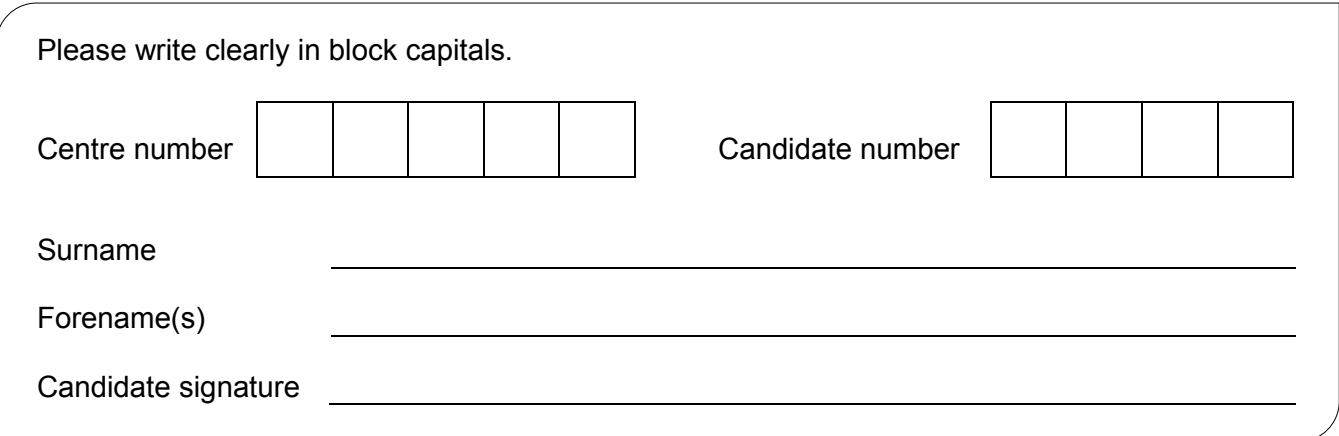

## **GCSE COMPUTER SCIENCE**

Paper 1 Computational thinking and problem-solving

### Monday 13 May 2019 Morning Time allowed: 1 hour 30 minutes

#### **Materials**

• There are no additional materials required for this paper.

#### **Instructions**

- Use black ink or black ball-point pen. Use pencil only for drawing.
- Answer **all** questions.
- You must answer the questions in the spaces provided**.**
- Do all rough work in this book. Cross through any work you do not want to be marked.
- You are free to answer questions that require a coded solution in whatever format you prefer as long as your meaning is clear and unambiguous.
- You must **not** use a calculator.

#### **Information**

• The total number of marks available for this paper is 80.

#### **Advice**

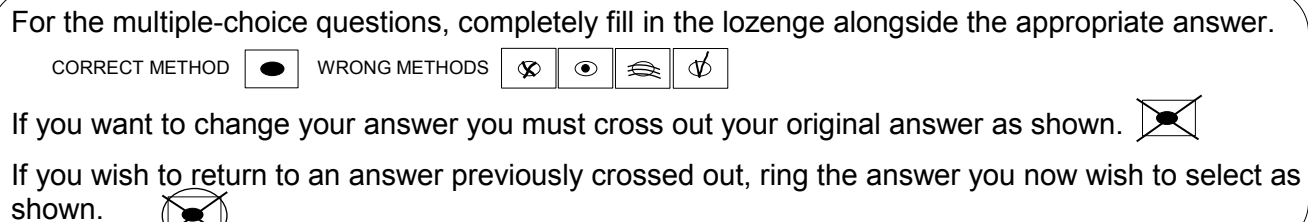

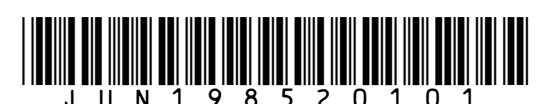

()<()

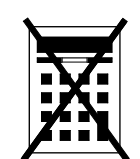

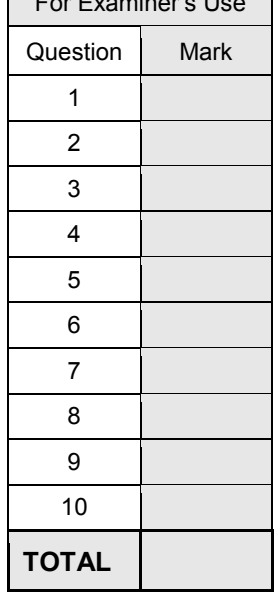

For Examiner's Use

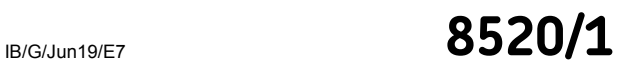

*Do not write outside the*  Answer **all** questions. **0 1** The pseudo-code in **Figure 1** assigns two string values to two variables.  **Figure 1** title ← 'computer science' level ← 'gcse' **0 1 1** Shade one lozenge that shows the length of the contents of the variable level in **Figure 1**. **[1 mark] A** 1  $\circ$ **B** 2  $\circ$ **C** 3  $\circlearrowright$ **D** 4  $\circ$ **0 1 1 2** Shade one lozenge that shows the result of concatenating the variable title with the variable level in **Figure 1**. **[1 mark] A** 'computer science gcse'  $\circ$ **B** 'Computer Science GCSE'  $\circ$ **C** 'computersciencegcse'  $\bigcirc$ **D** 'computer sciencegcse' $\circ$ 

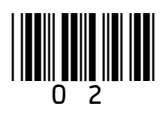

*box*

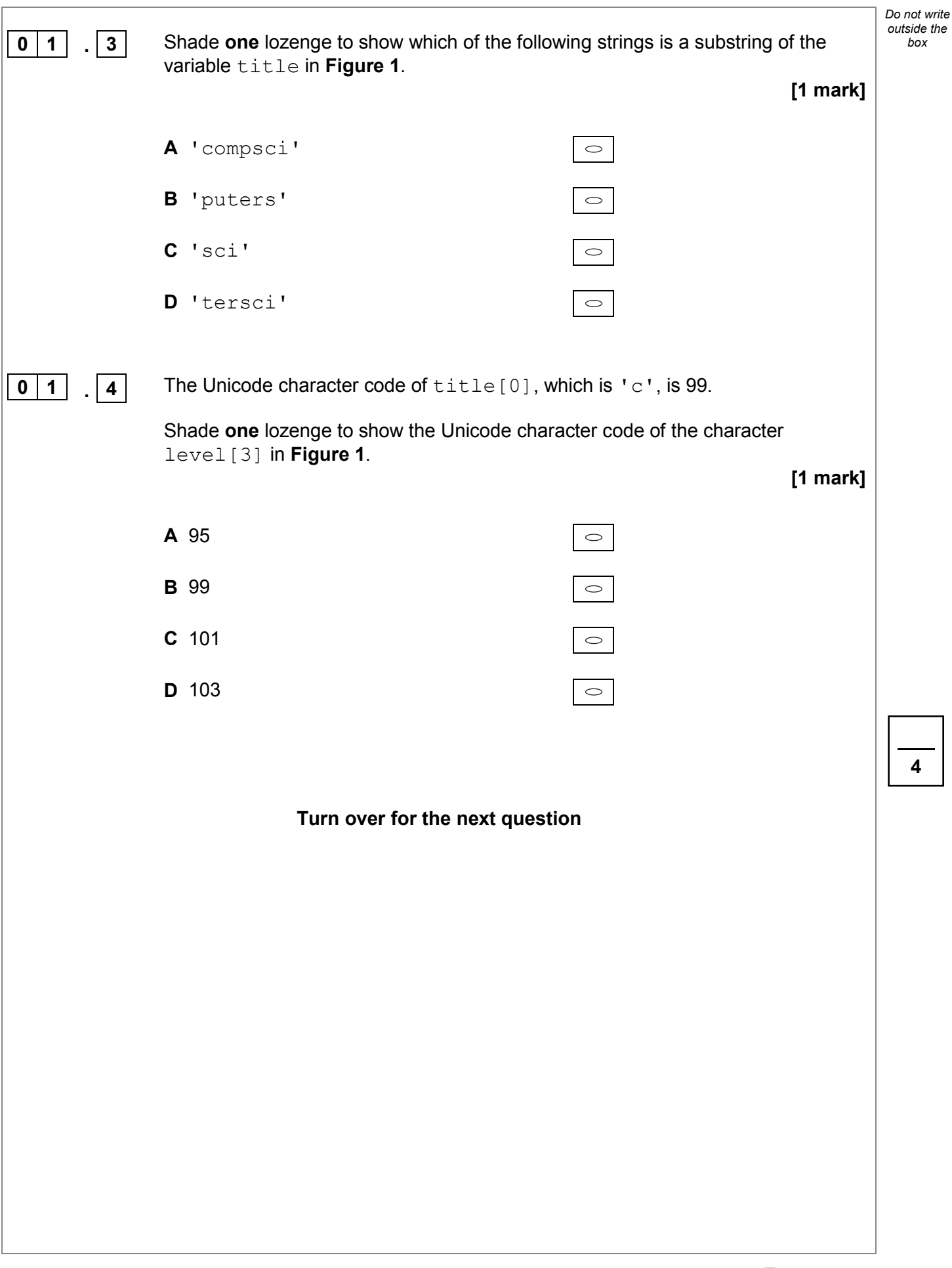

\*03\*

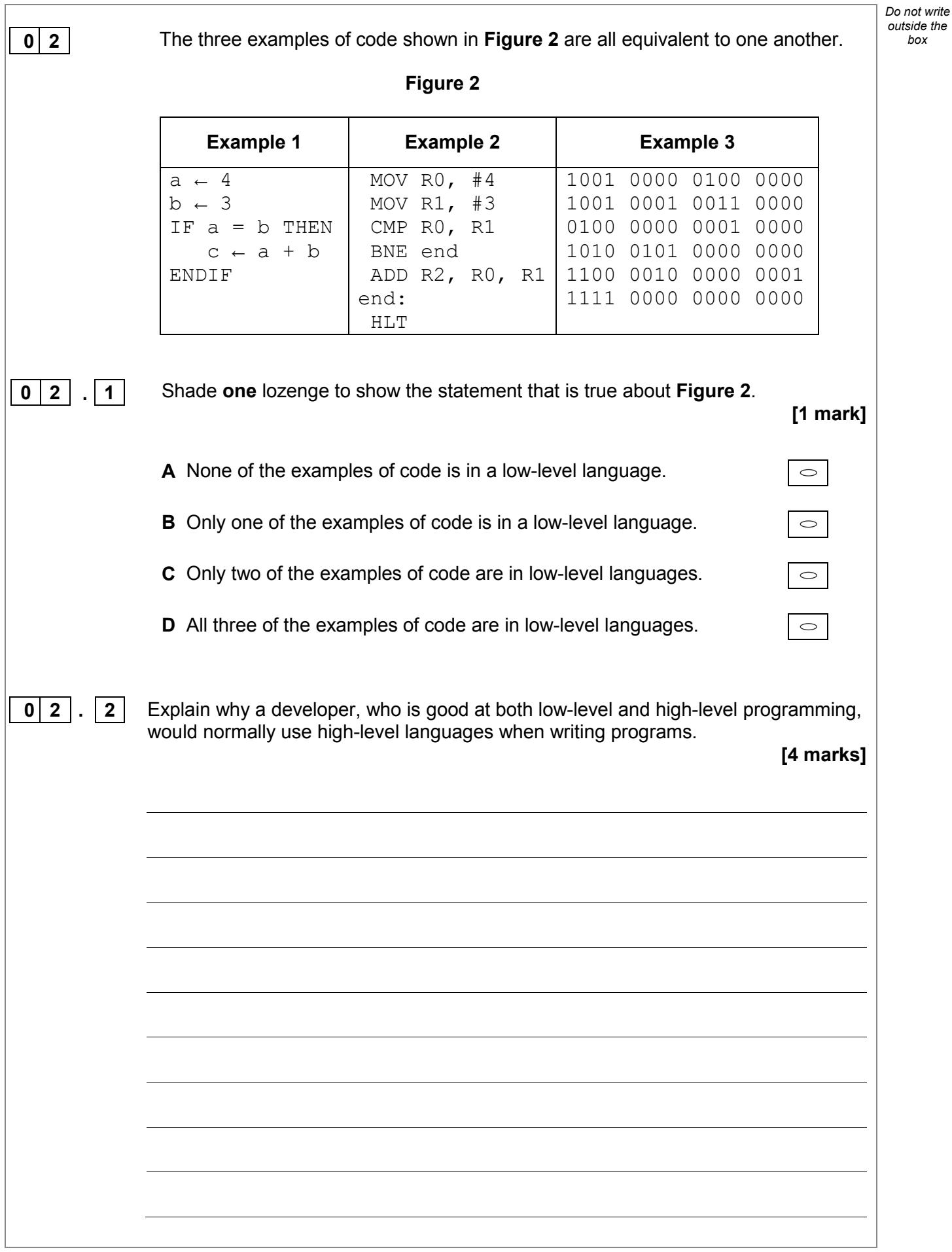

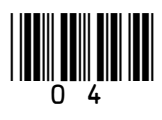

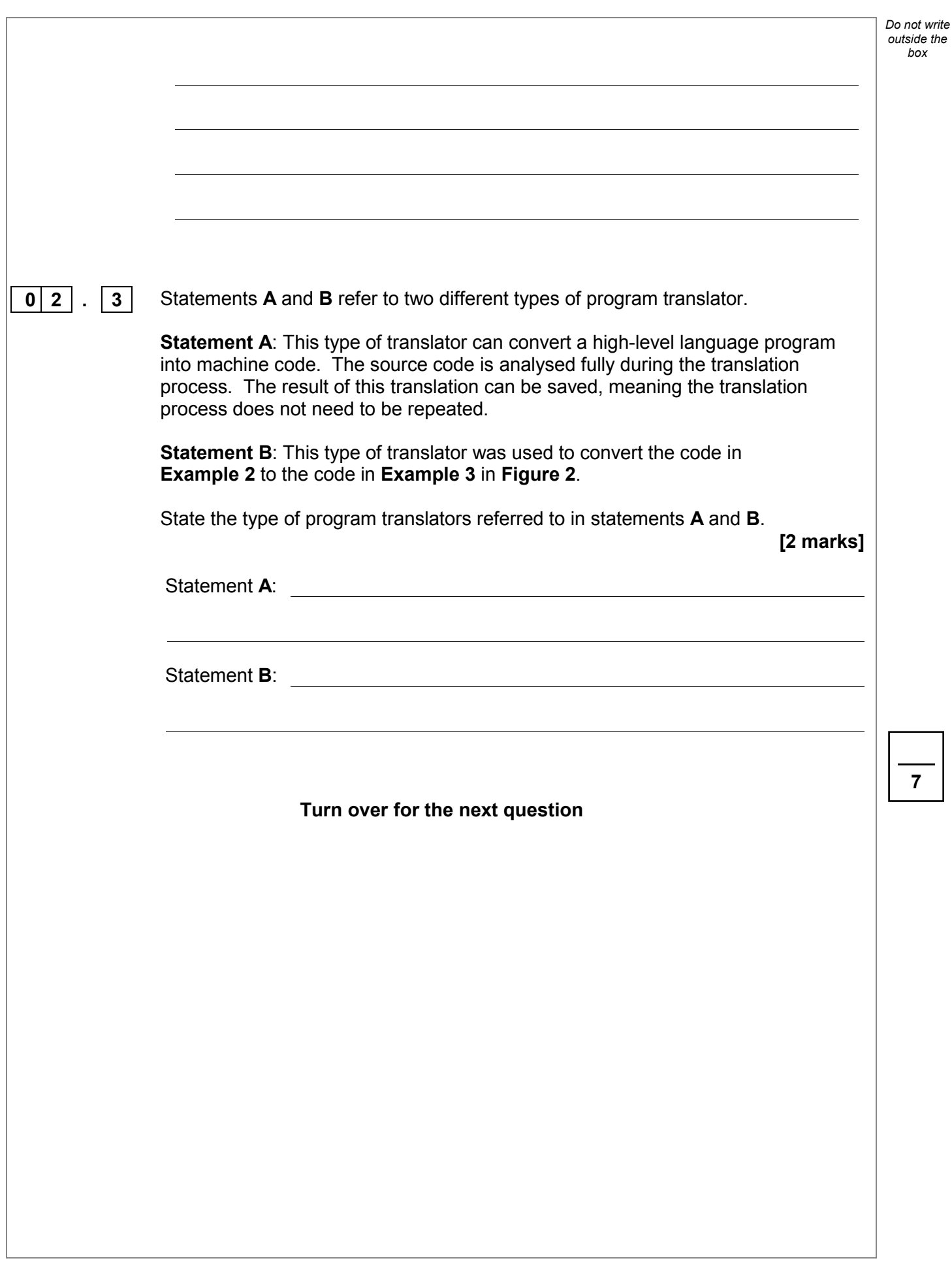

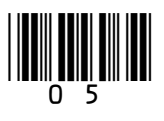

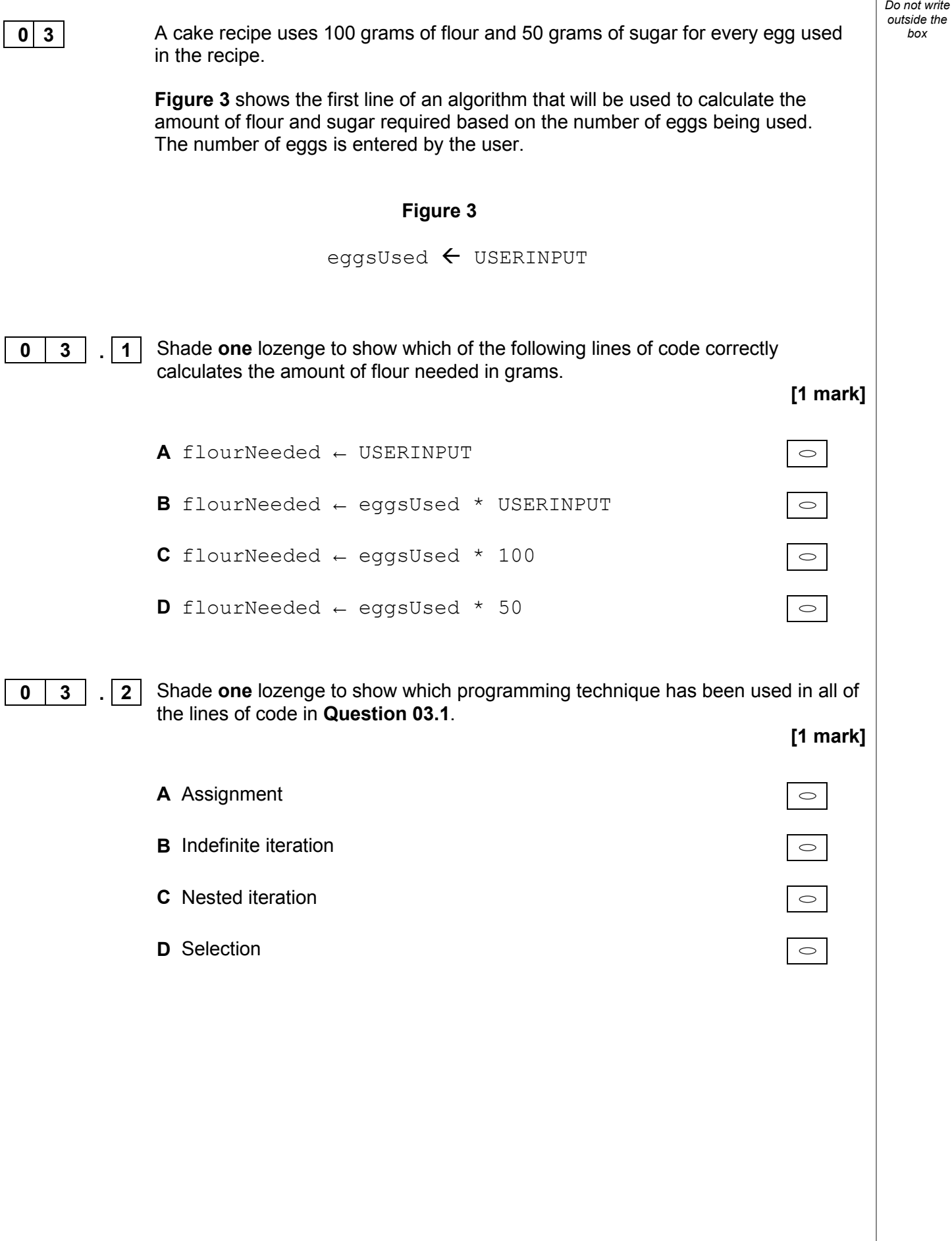

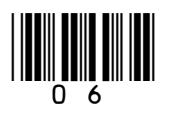

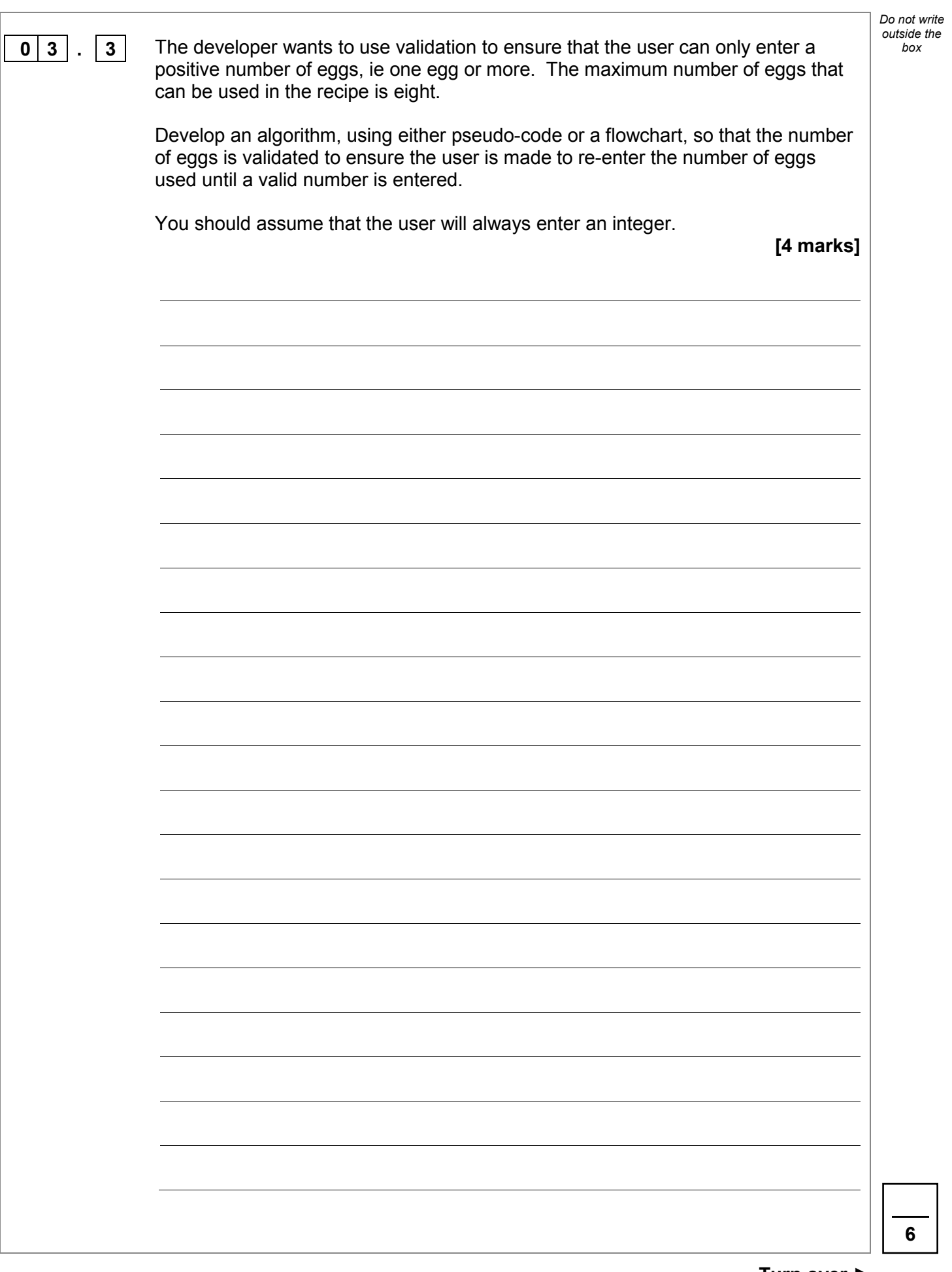

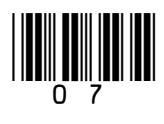

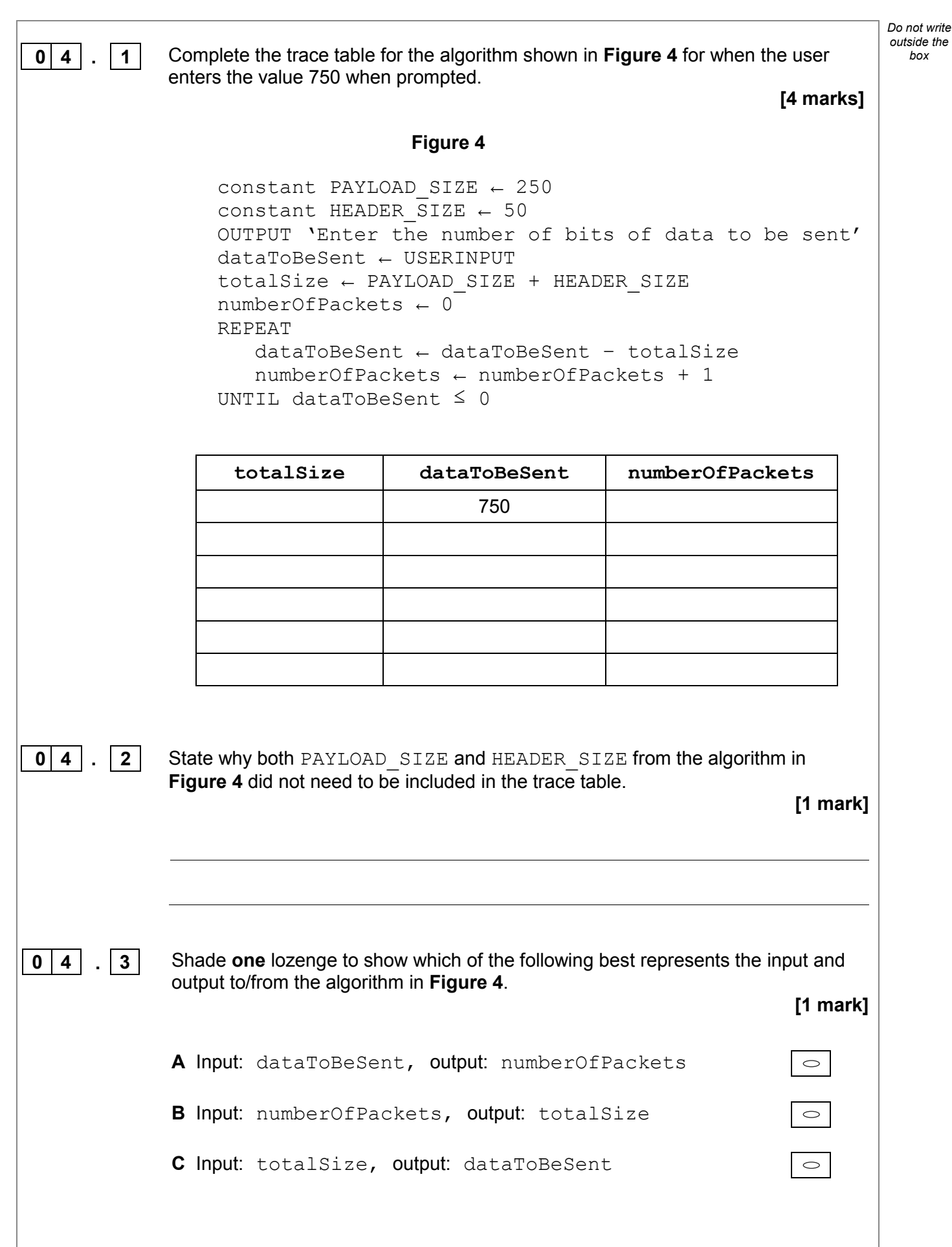

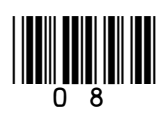

IB/G/Jun19/8520/1

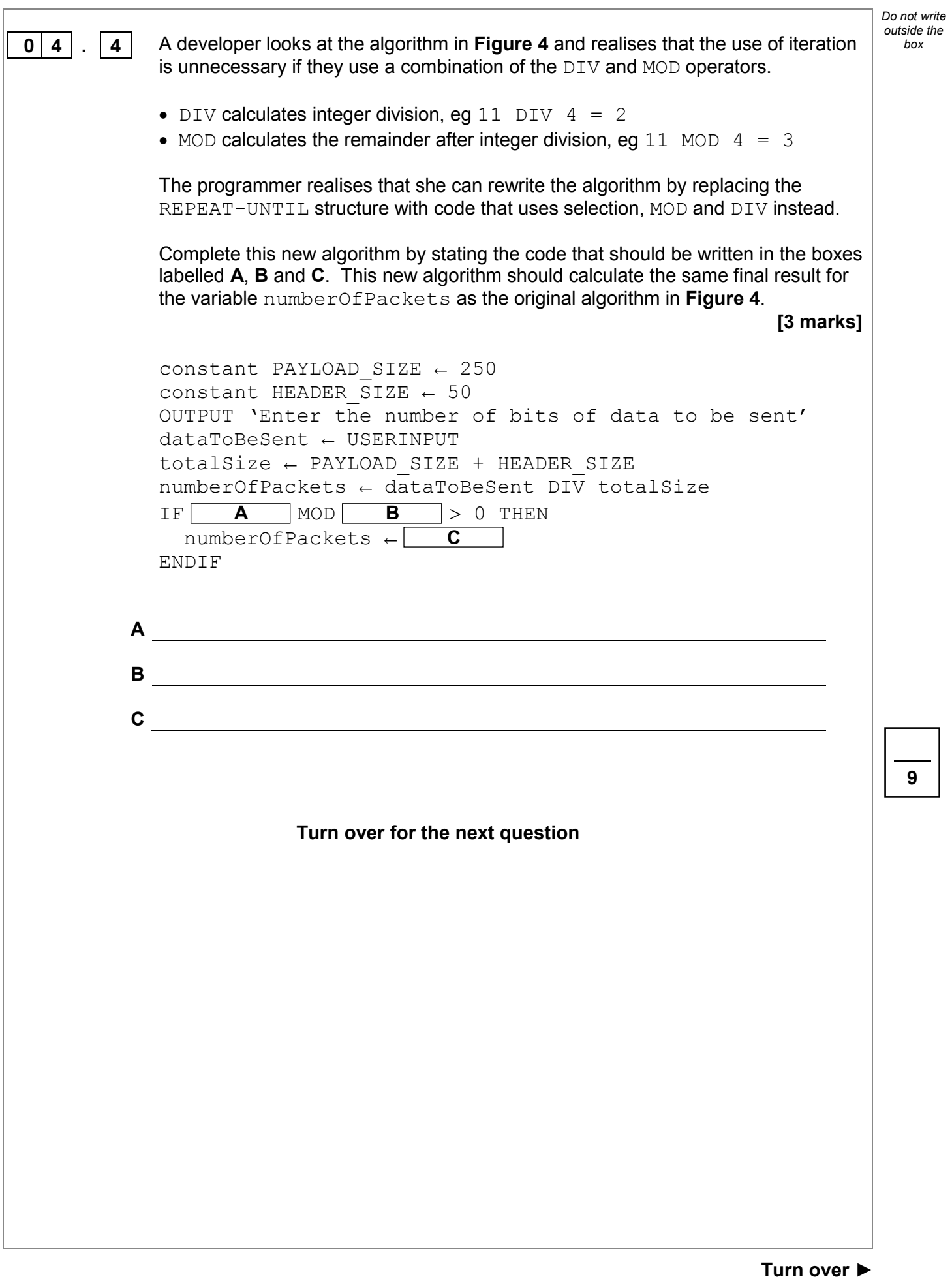

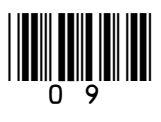

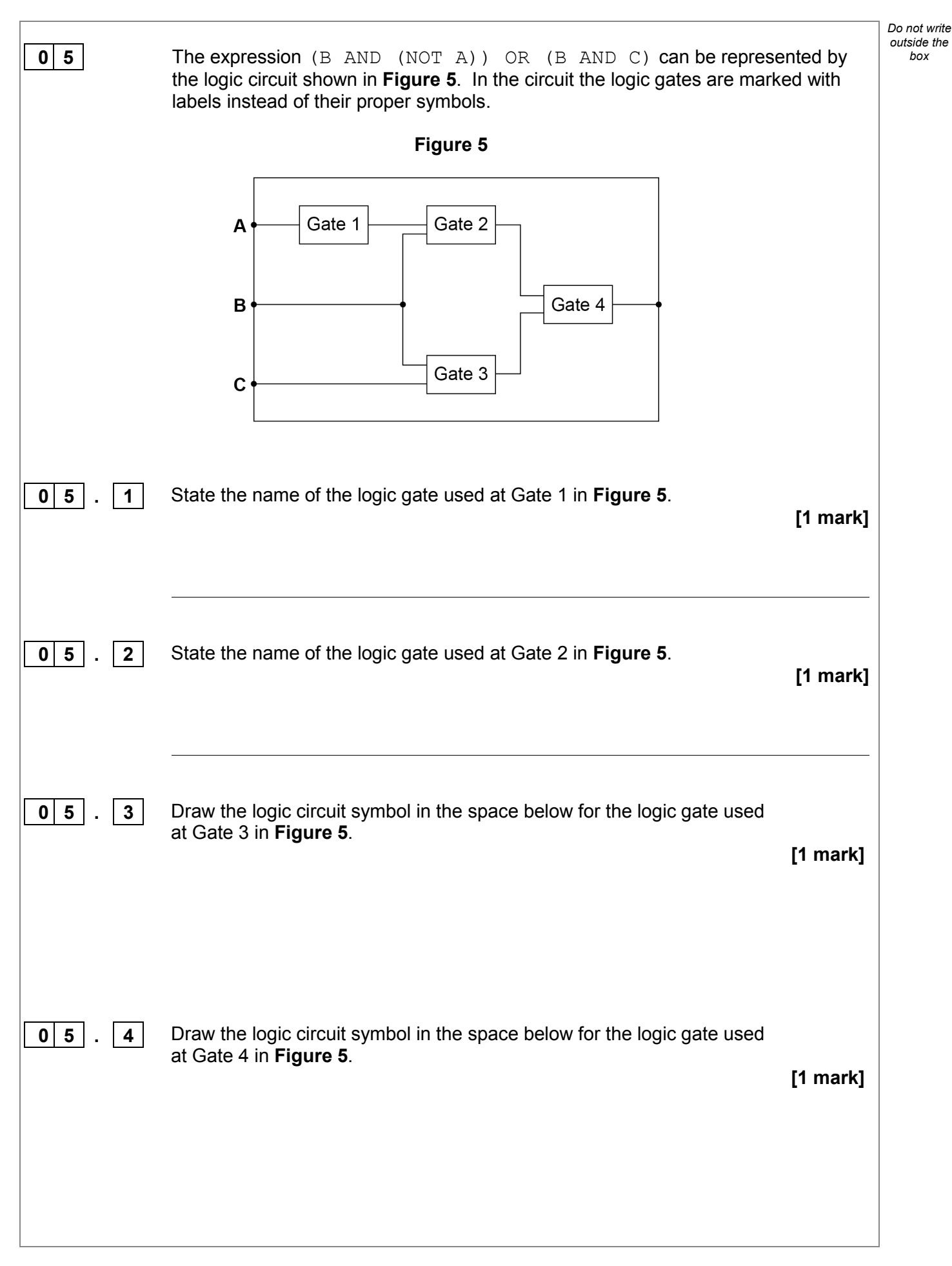

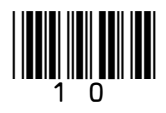

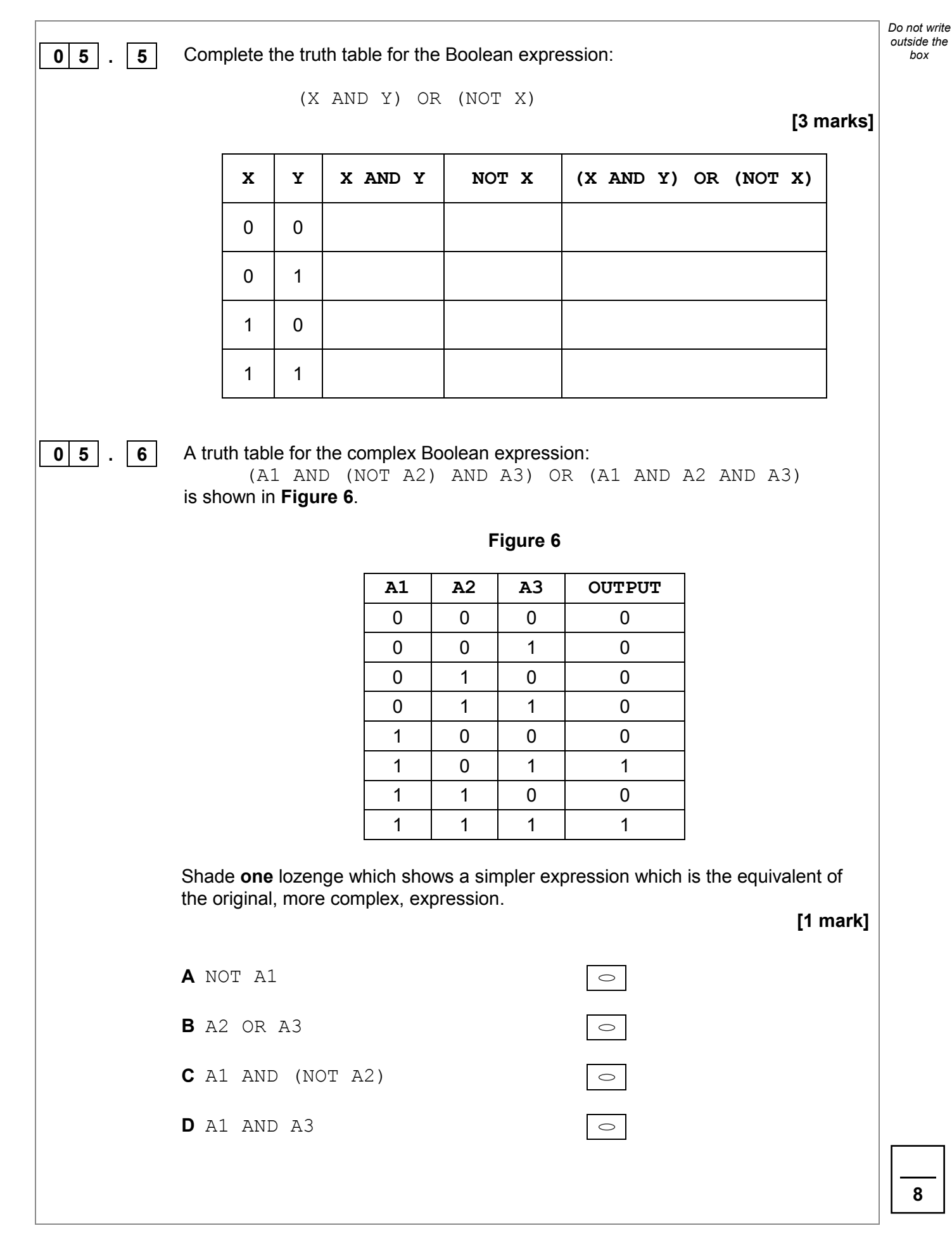

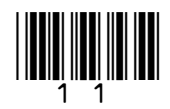

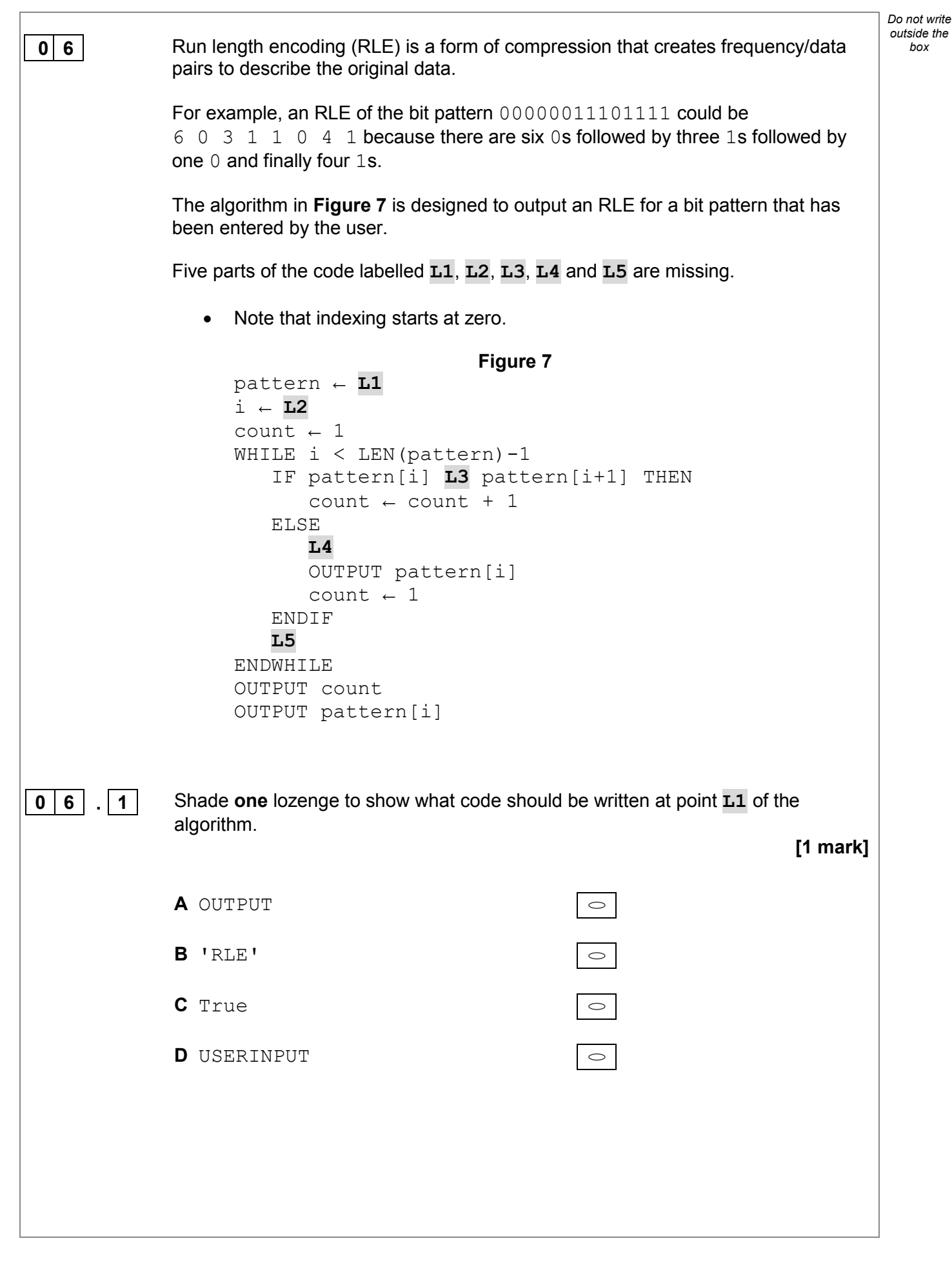

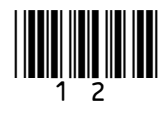

12

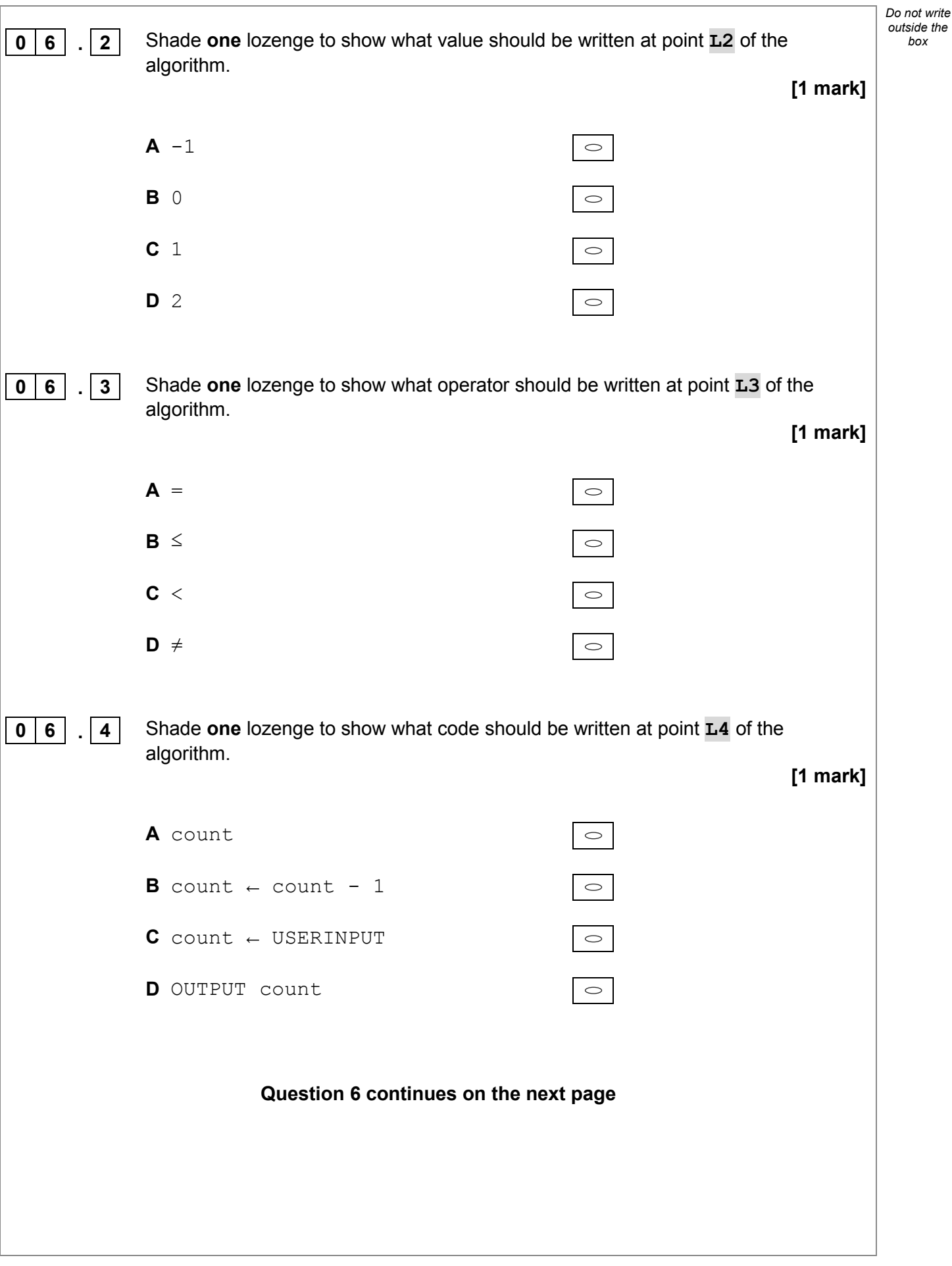

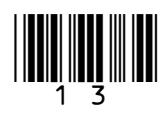

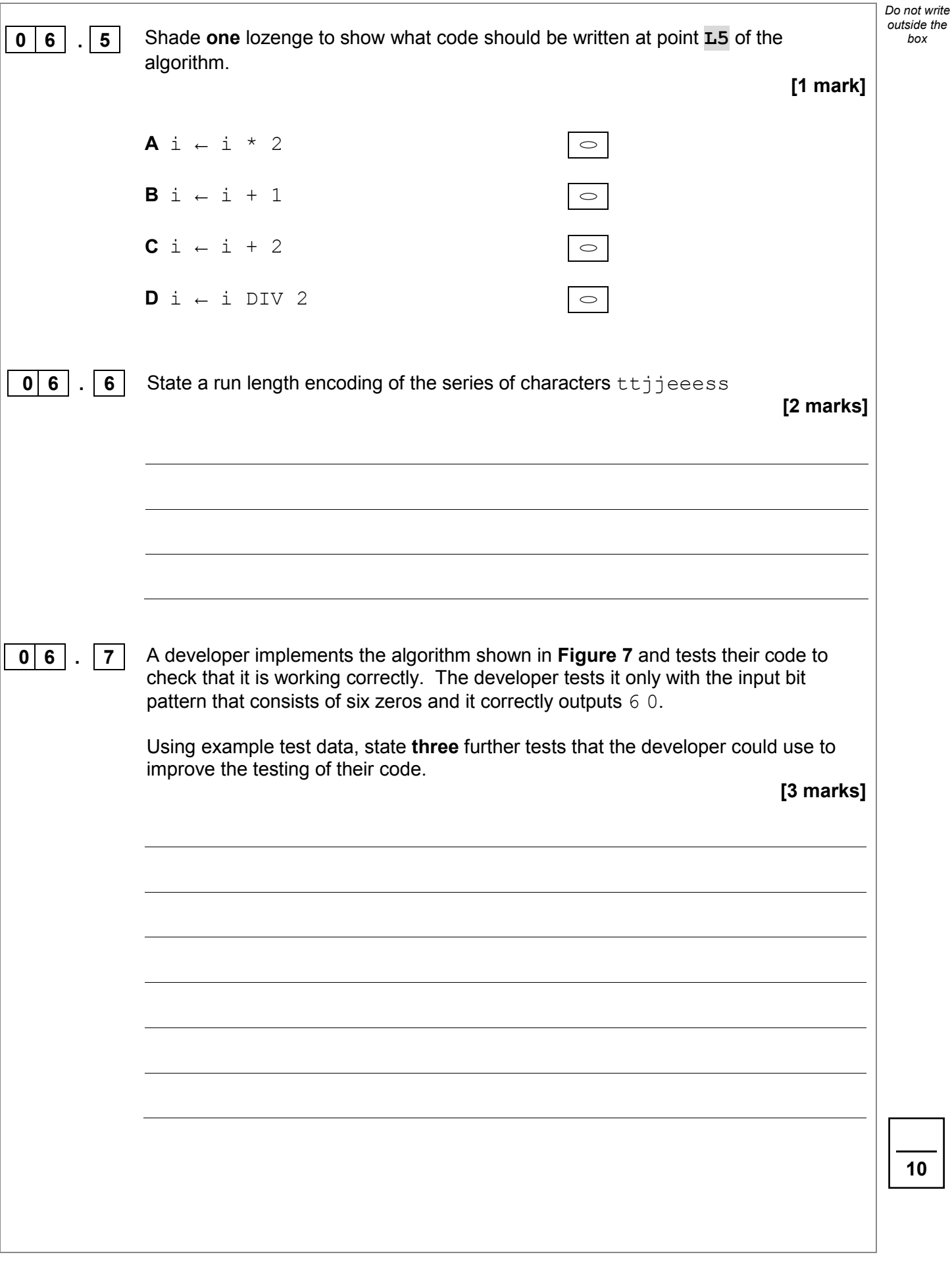

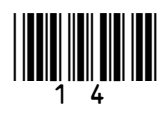

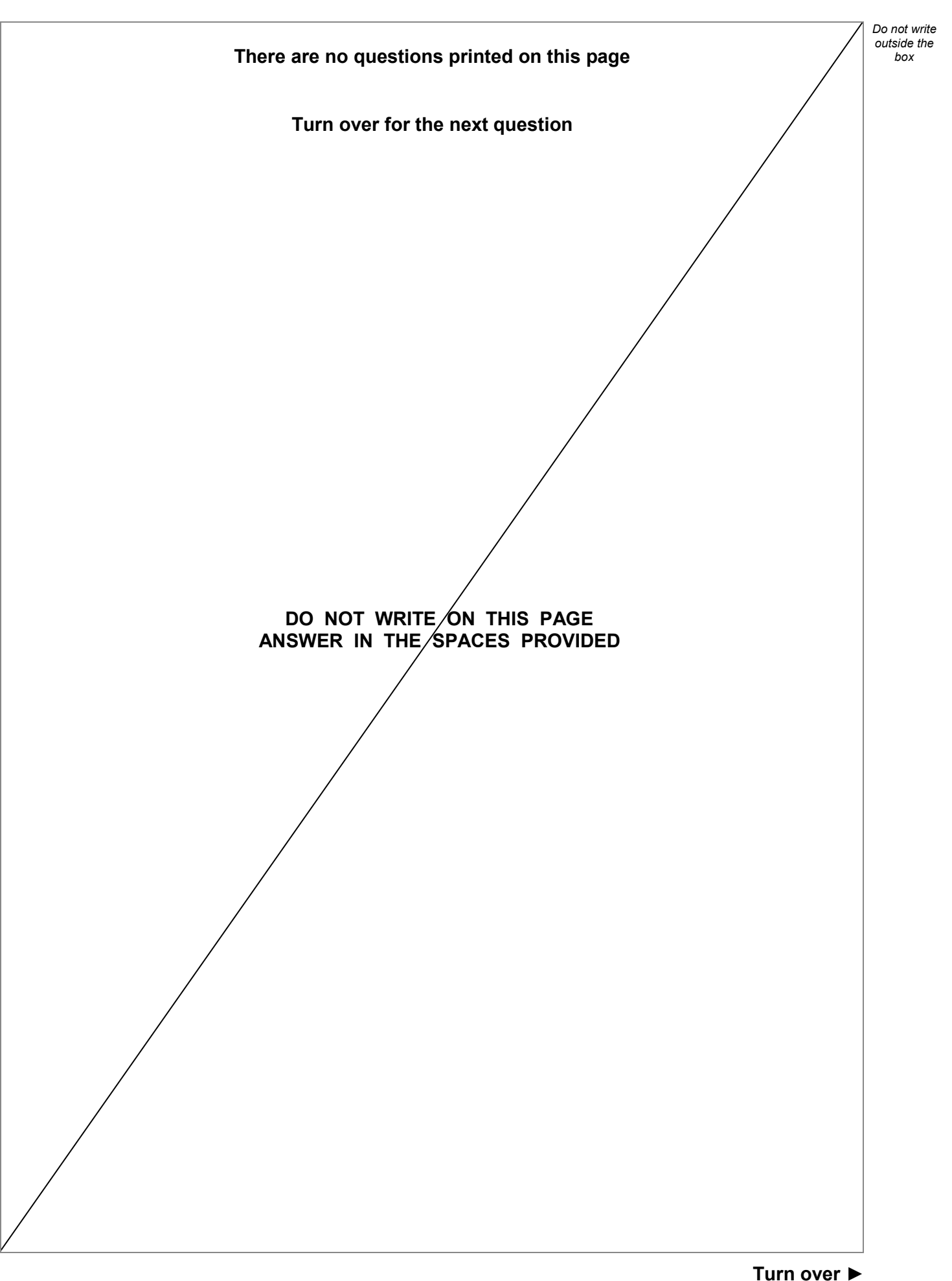

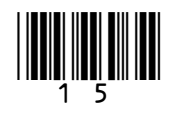

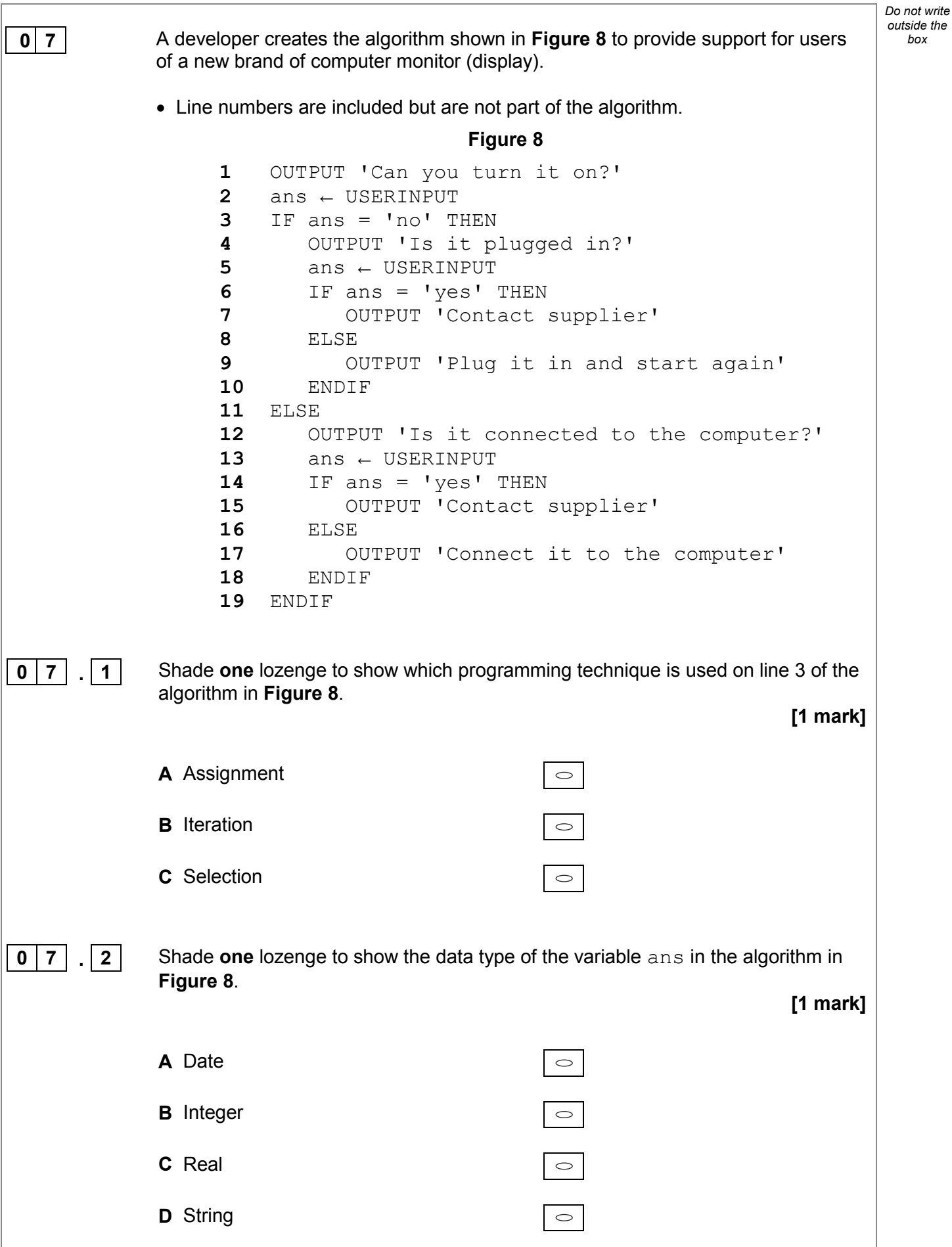

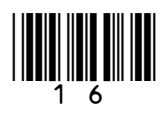

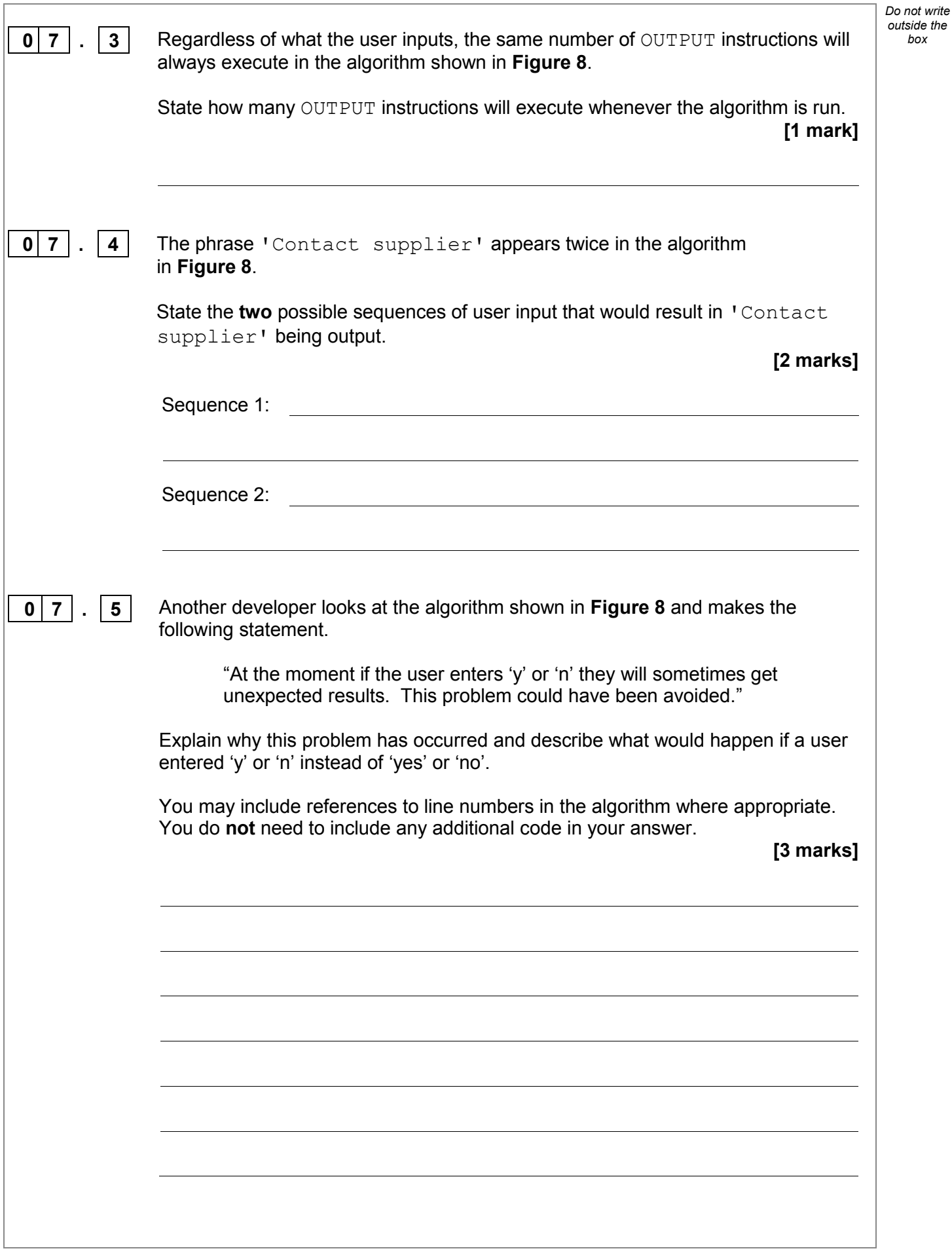

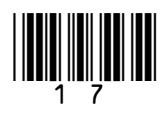

**Turn over ►**

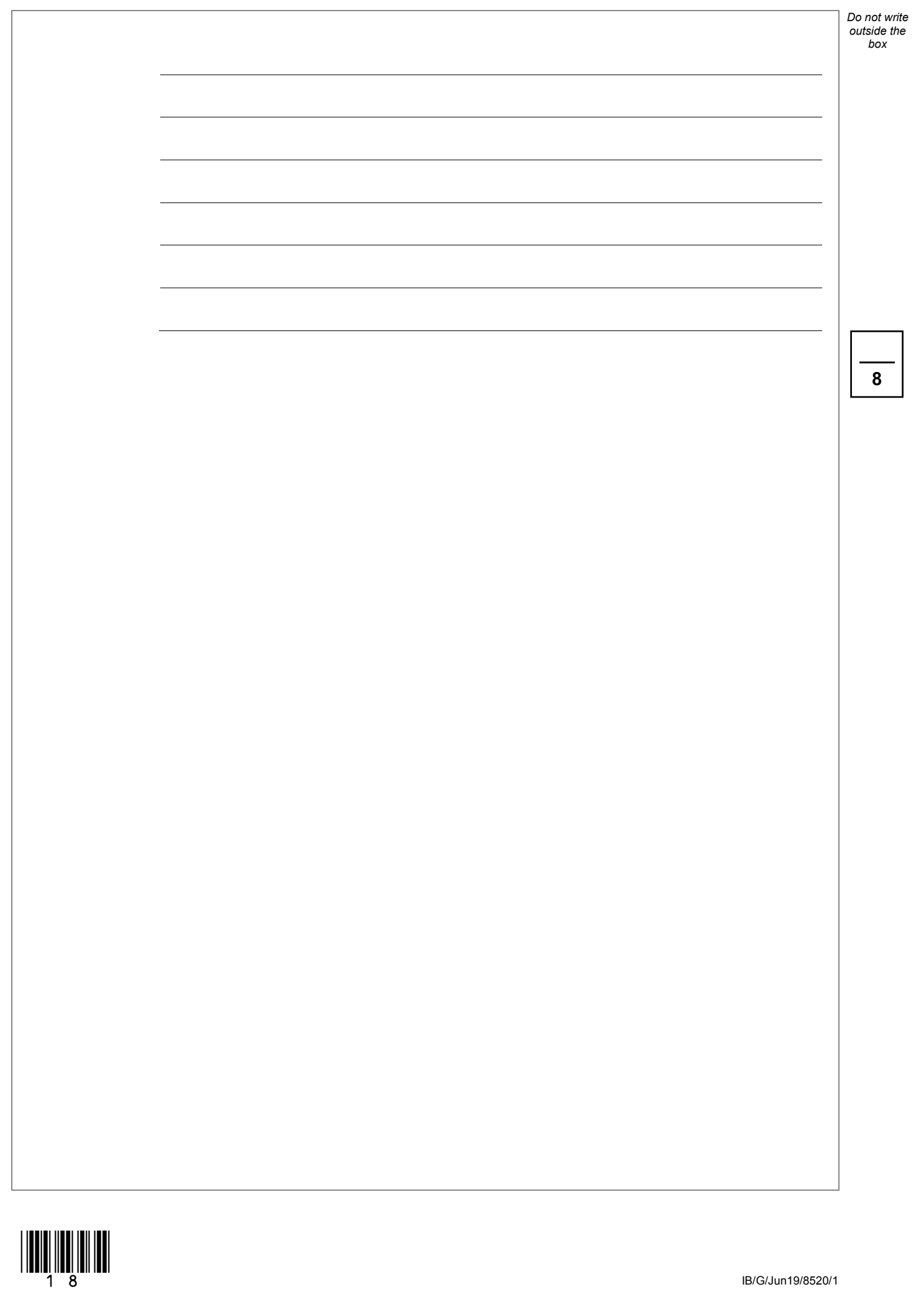

18

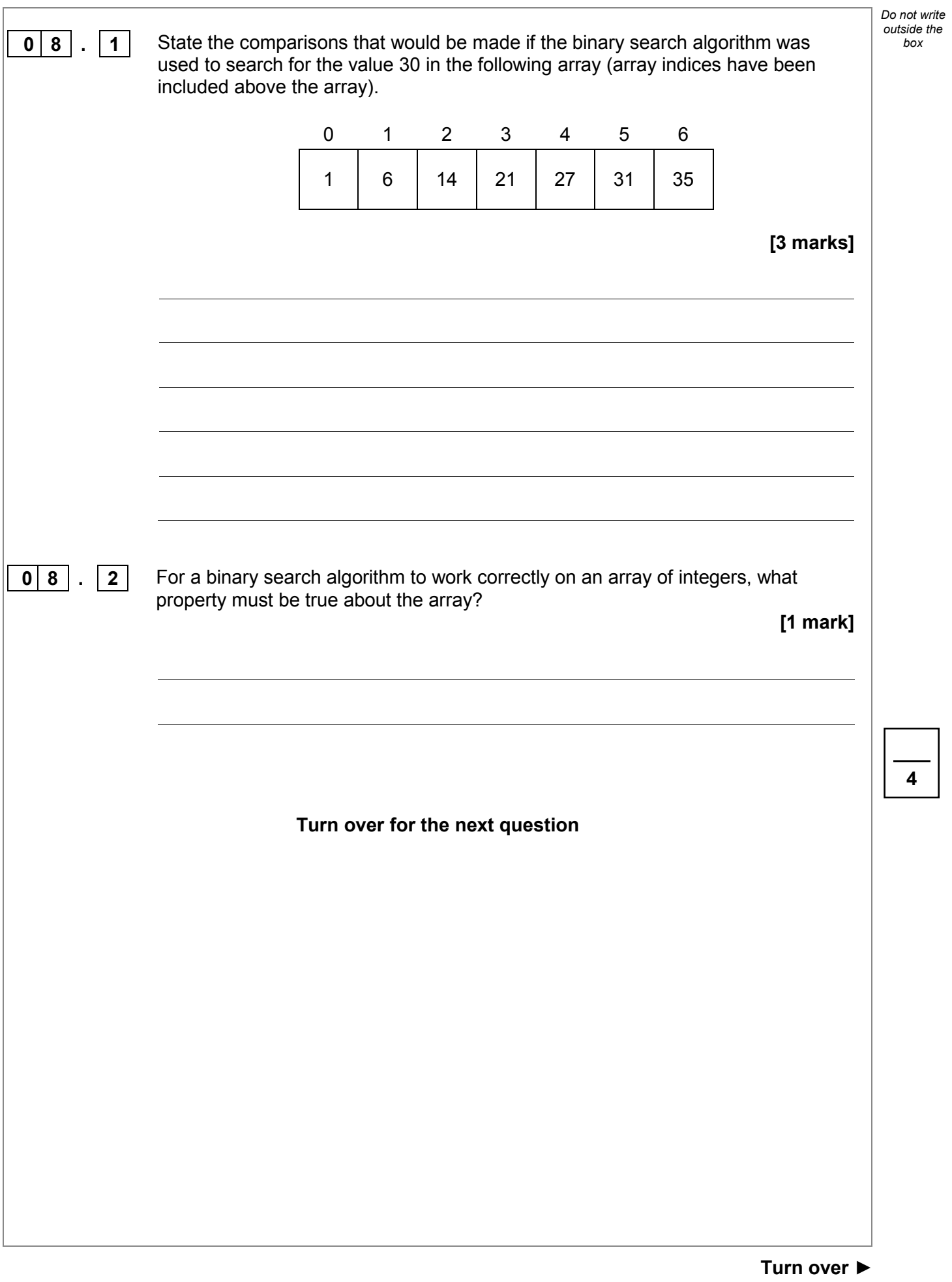

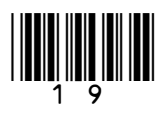

#### **0 9** A black and white image can be represented as a two-dimensional array where: • 0 represents a white pixel

• 1 represents a black pixel.

Two images are exact inverses of each other if:

- every white pixel in the first image is black in the second image
- every black pixel in the first image is white in the second image.

For example, B is the inverse of A but C is not the inverse of A:

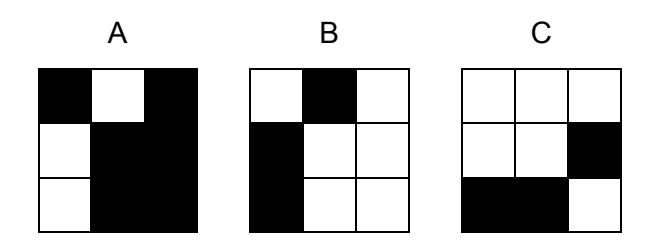

A developer has started to create an algorithm that compares two 3x3 black and white images, image1 and image2, to see if they are exact inverses of each other.

Complete the algorithm in pseudo-code, ensuring that, when the algorithm ends, the value of the variable inverse is true if the two images are inverses of each other or false if they are not inverses of each other.

The algorithm should work for any 3x3 black and white images stored in  $\text{image1}$ and image2.

• Note that indexing starts at zero.

```
image1 \leftarrow [ [0, 0, 0], [0, 1, 1], [1, 1, 0] ]
image2 ← [ [1, 1, 1], [1, 1, 0], [0, 0, 1] ]
inverse ← true
i \leftarrow 0WHILE i \leq 2 j ← 0
   WHILE j \leq 2
```
**[6 marks]**

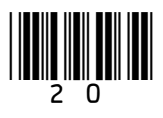

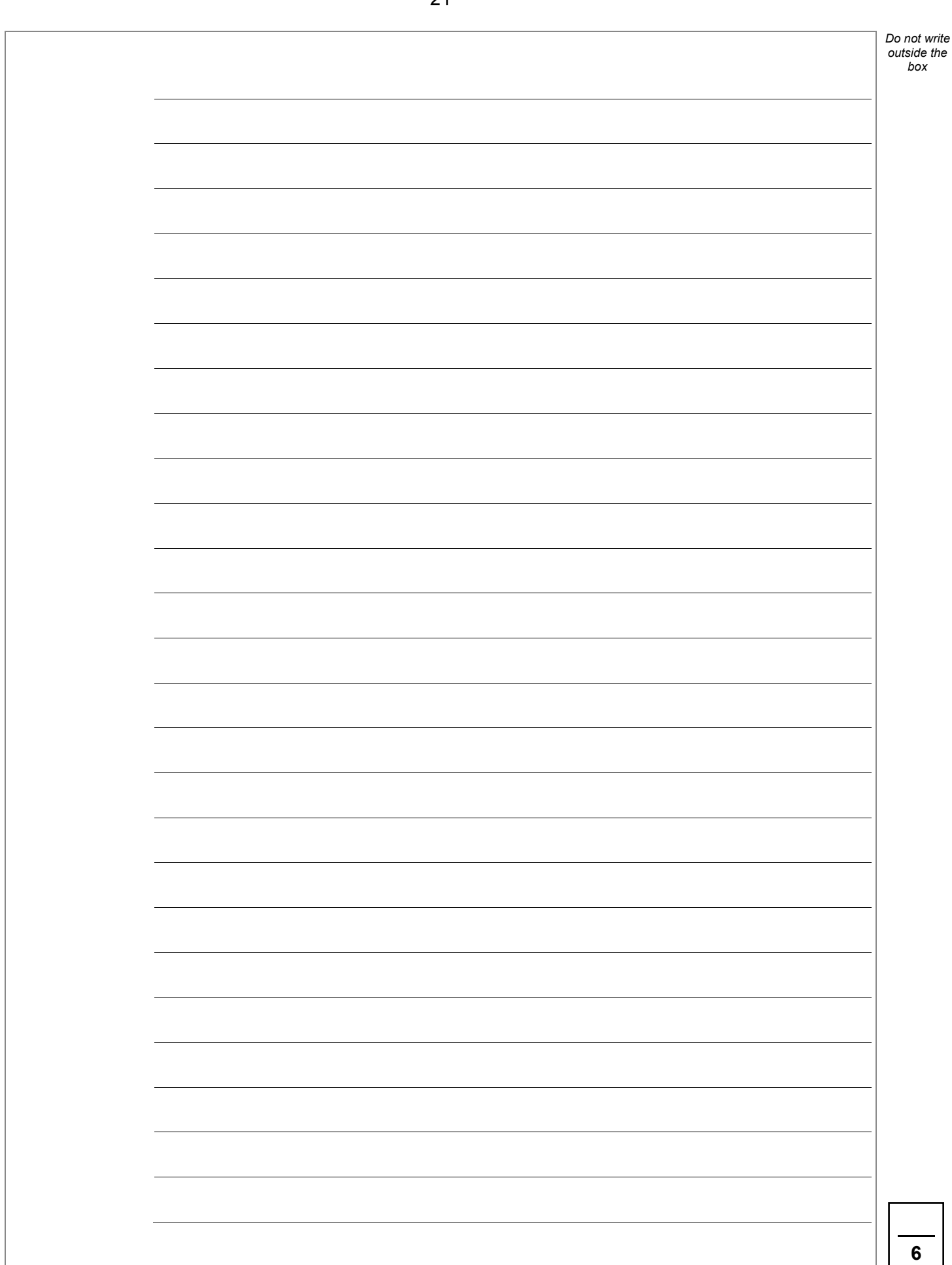

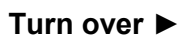

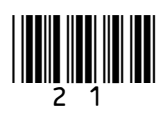

**1 0** A developer wants to simulate a simple version of the game of Battleships™. The *box* ships are located on a one-dimensional array called board. There are always three ships placed on the board:

- one 'carrier' that has size three
- one 'cruiser' that has size two
- one 'destroyer' that has size one.

The size of the board is always 15 squares. A possible starting configuration is shown in **Figure 9** where the indices are also written above the board.

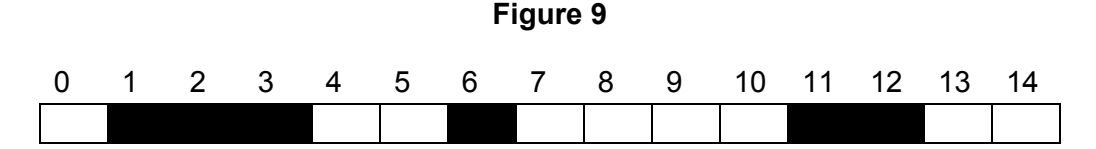

The carrier, for example, is found at locations  $board[1]$ ,  $board[2]$  and board[3].

A player makes a guess to see if a ship (or part of a ship) is located at a particular location. If a ship is found at the location then the player has 'hit' the ship at this location.

Every value in the board array is 0, 1 or 2.

- The value 0 is used to indicate an empty location.
- The value 1 is used to indicate if a ship is at this location and this location has **not** been hit.
- The value 2 is used to indicate if a ship is at this location and this location has been hit.

The developer identifies one of the sub-problems and creates the subroutine shown in **Figure 10**.

**Figure 10**

```
SUBROUTINE F(board, location)
   h \leftarrow board[location]
   IF h = 1 THEN RETURN true
    ELSE
       RETURN false
    ENDIF
ENDSUBROUTINE
```
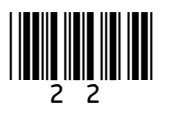

*Do not write outside the* 

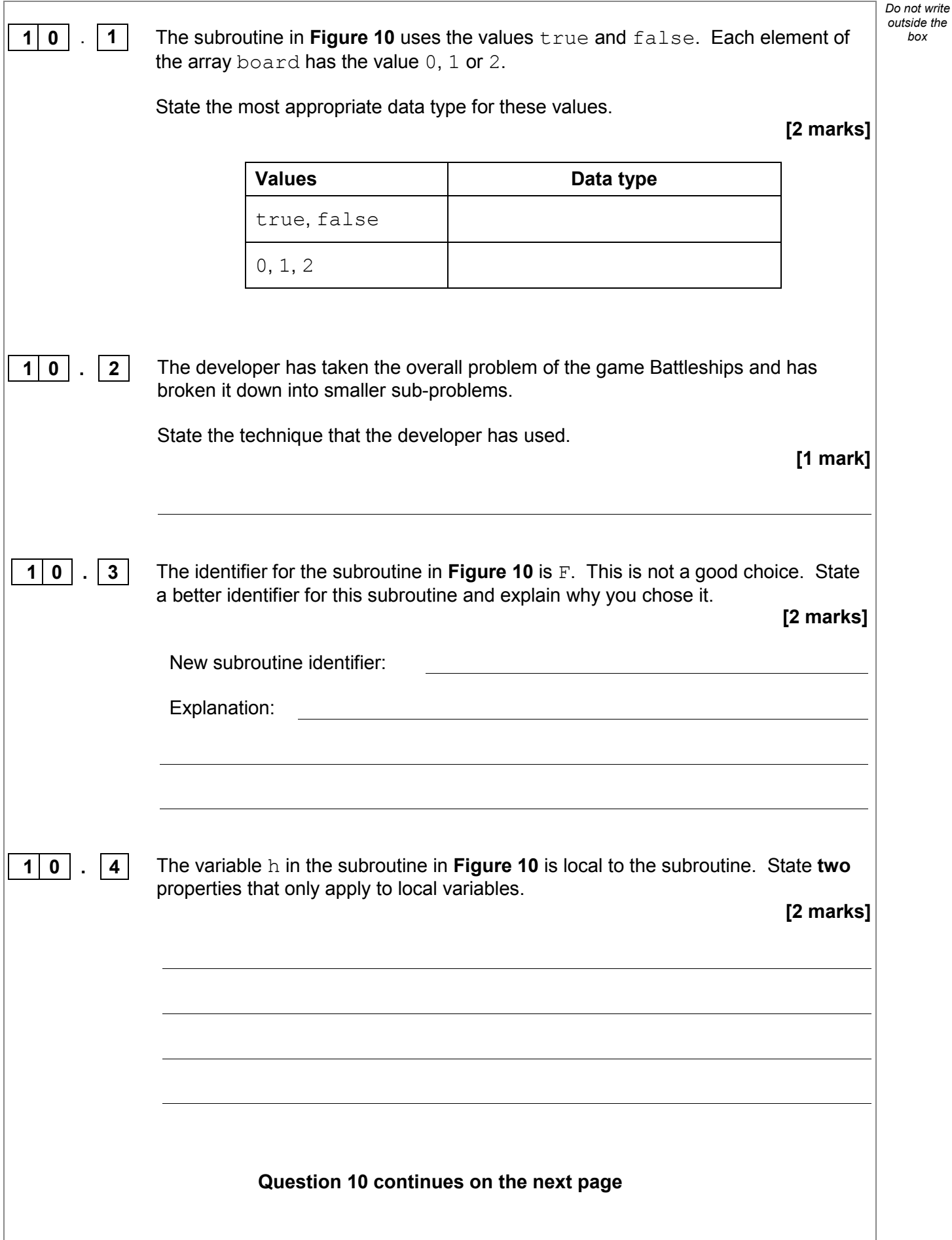

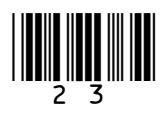

IB/G/Jun19/8520/1

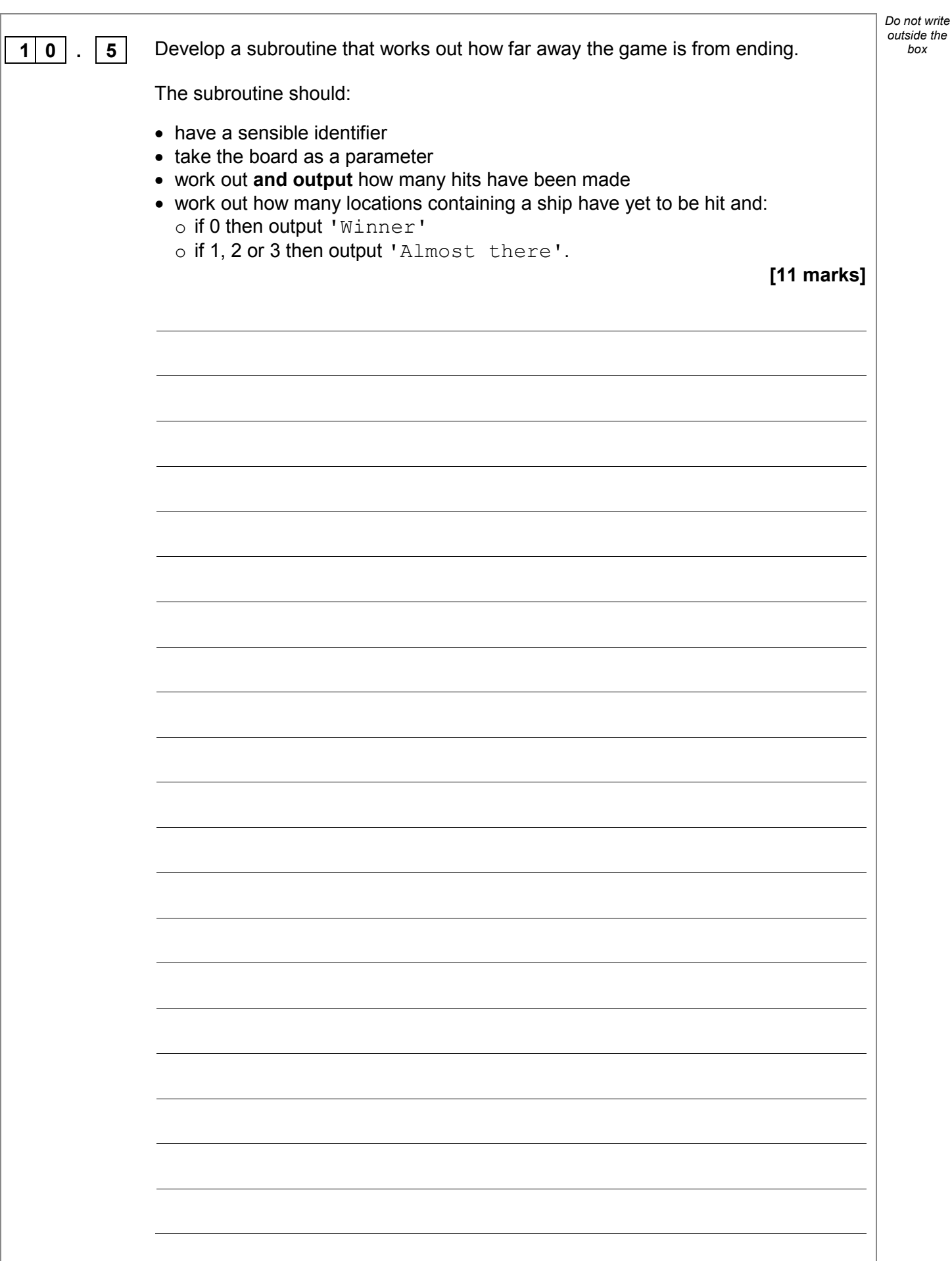

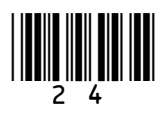

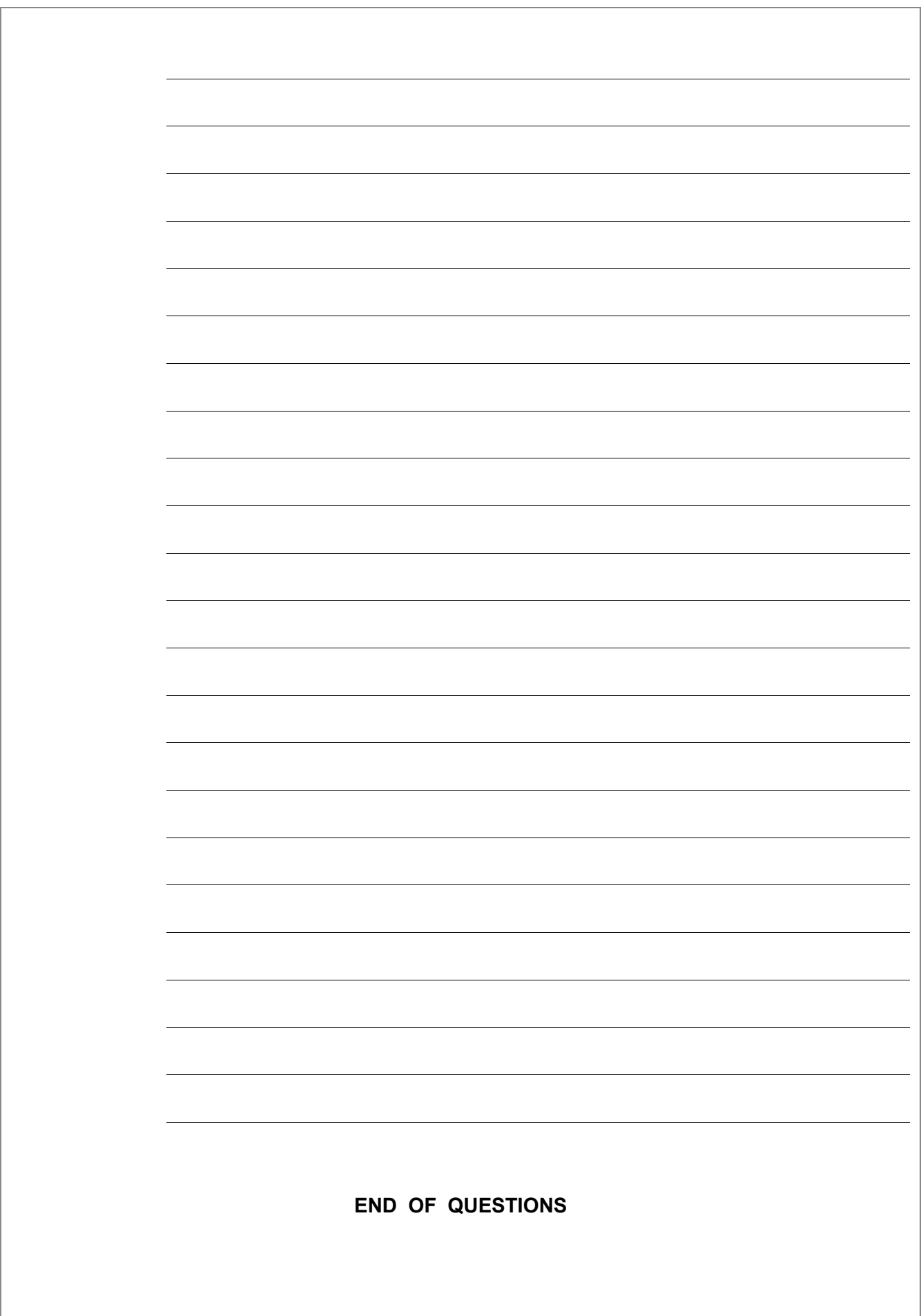

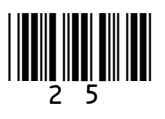

**18**

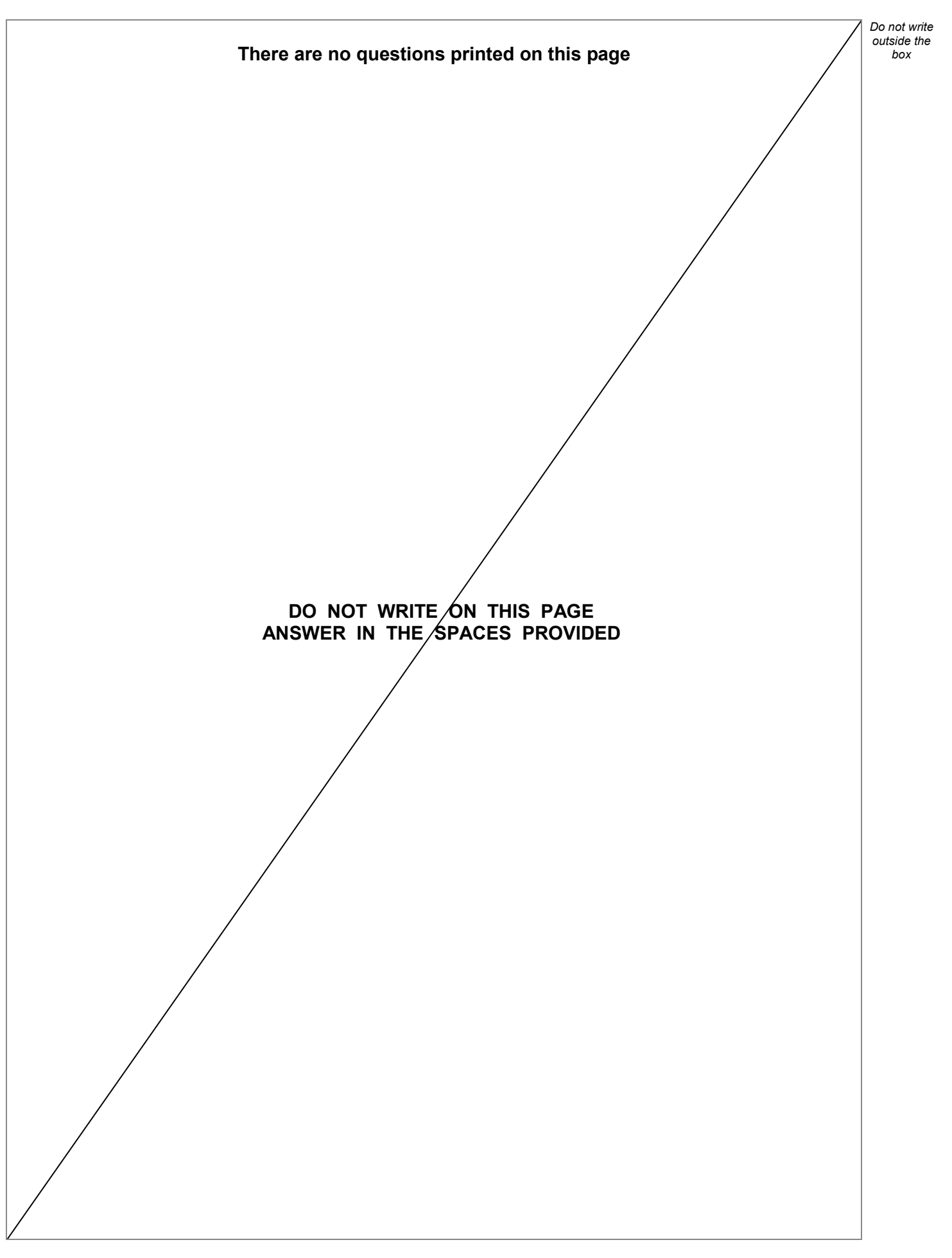

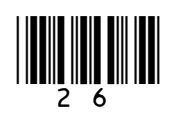

IB/G/Jun19/8520/1

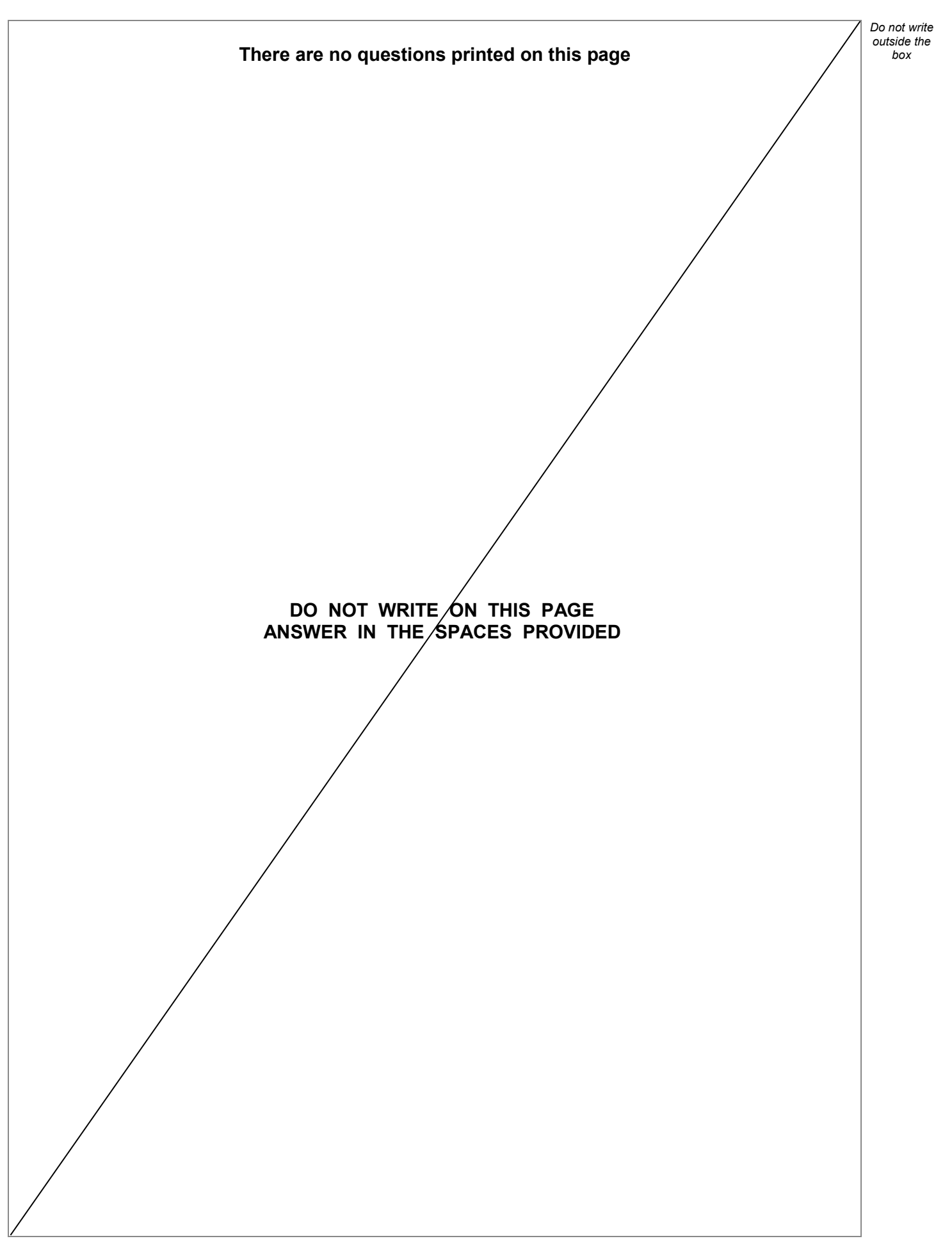

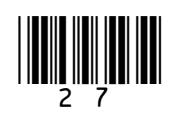

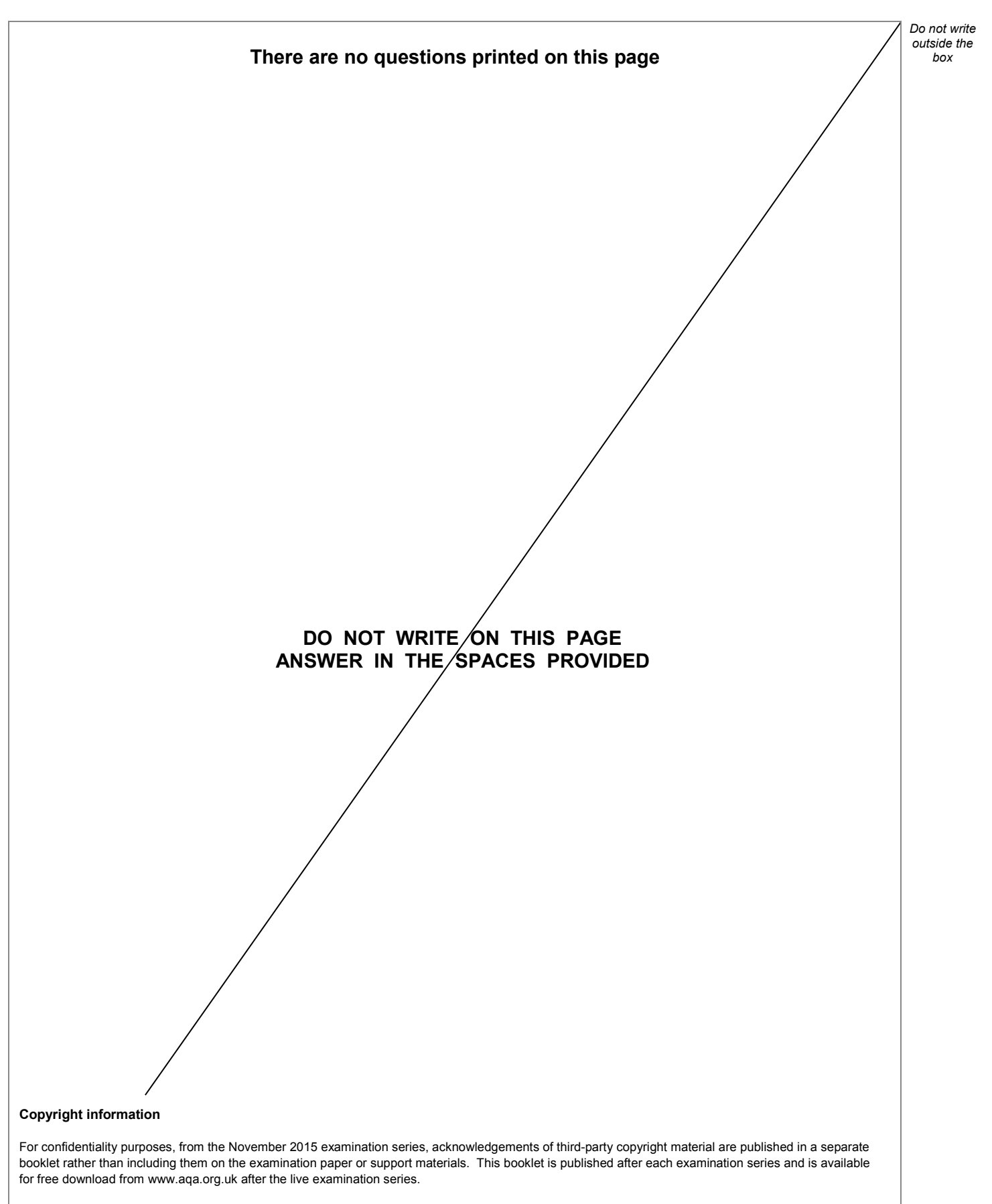

Permission to reproduce all copyright material has been applied for. In some cases, efforts to contact copyright-holders may have been unsuccessful and AQA will be happy to rectify any omissions of acknowledgements. If you have any queries please contact the Copyright Team, AQA, Stag Hill House, Guildford, GU2 7XJ.

Copyright © 2019 AQA and its licensors. All rights reserved.

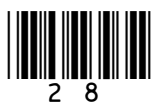

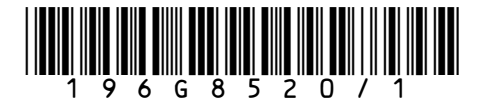